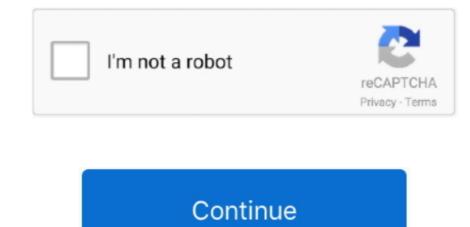

## Virtual Dj Setup File Free Download

It is used to play live in clubs and big stadiums, at weddings, private parties, or just to train at home.. DJVirtual offline installer for PC can play not only audio tracks, but also video or karaoke if you connect your computer to a projector or the club's screens.. msiVirtual Dj Setup File Free Download Windows 7Virtual Dj Setup Download Windows 7Virtual Dj Setup Exe Download Virtual Dj Setup Exe Download Virtual Dj Setup Exe Download Virtual Dj Setup Exe Download Virtual Dj Setup File Free Download Windows 7Virtual Dj Setup Exe Download Virtual Dj Setup Exe Download Virtual Dj Setup File Free Download Windows 7Virtual Dj Setup Download Virtual Dj Setup File Free Download Windows 7Virtual Dj Setup Exe Download Virtual Dj Setup Exe Download Virtual Dj Setup File Free Download Windows 7Virtual Dj Setup File Free Download Virtual Dj Setup File Free Download Windows 7Virtual Dj Setup File Free Download Virtual Dj Setup Exe Download Virtual Dj Setup File Free Download Windows 7Virtual Dj Setup File Free Download Virtual Dj Setup File Free Download Virtual Dj Setup File Free Download Virtual Dj Setup Exe Download Virtual Dj Setup File Free Download Virtual Dj Setup File Free Download Virtual Dj Setup F

It also lets you scratch your songs, set and recall cues, and all the other regular features DJs expect to find to be able to mix.. New controllers require a license Also Available: Download Virtual DJ for Mac. It lets you 'mix' your songs, by playing two or more tracks at the same time, adjust their relative speed so that their tempo will match, apply effects like loops, etc, and crossfade from one side to the other.. It comes with a plethora of effects, ranging from traditional flanger, echo, etc, to more modern 'beat-aware' effects like beatgrid, slicer, loop-roll.. Same for the interfaces to replace the default one, or you could easily create your own.. In the same way that the CD players used by DJs have more options than a regular Hi-Fi CD player, DJ Virtual for Windows has more options than a simple media player like iTunes.. Latest Version:Requirements:Windows XP / Vista / Windows 10Author / Product:Atomix Productions / Virtual DJOld Versions:Filename:install\_virtualdj\_2018\_b5180\_pc.

## virtual dj 7 setup file download

virtual dj 7 setup file download, virtual dj setup file free download, virtualbox setup file, how to setup a virtual file server, virtua cop 2 setup file download, virtual dj setup file

And, using the millions of automatic reports Virtual DJ get every day from other Virtual DJ get every day from other Virtual DJ software users around the world, it will give you meaningful advices on which songs other DJs consider to go well after what you just played. Its built-in sampler will let you spice up your mixes with a broad range of drops and loops, or you can go creative and merge live performance and production by creating remixes on-the-fly by using the sampler like a sequencer. And if you're missing a track, This Free DJ Software will automatically find it on the Internet and stream it directly (\*requires an addition to being used live, the app can also be used to record mixtapes, podcast, or to broadcast to Internet radios.

## virtualbox setup file

## virtua cop 2 setup file download

e10c415e6f